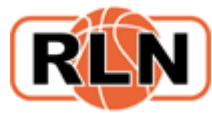

# **BASKETBALL REGIONALLIGA NORD**

### **Stand 14. Februar 2023**

## **Videoarbeit 2022-2023**

Das Schneiden von Videos in Sportlounge ist wie folgt vorzunehmen: (**Achtung Änderungen!)**

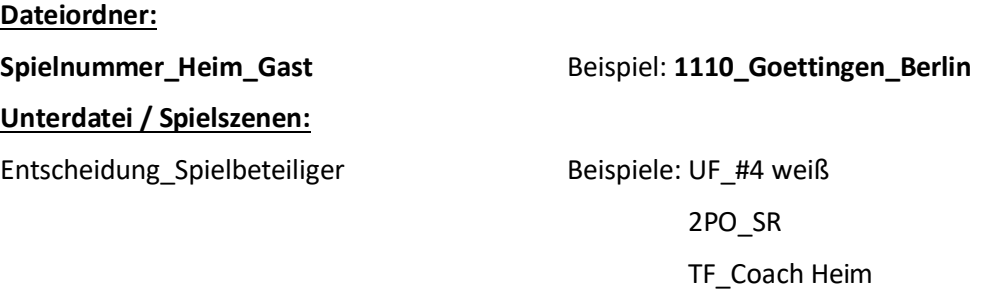

Behavior Gast

### **Folgende Entscheidungen sind zu benennen und wie folgt abzukürzen:**

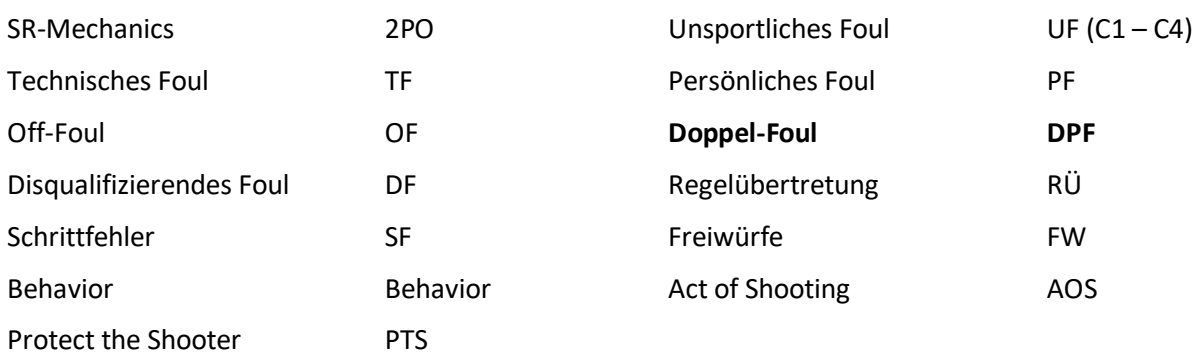

Der jeweilige Crew-Chief legt fest, wer das absolvierte Spiel schneidet. Das Spiel ist nur von einem SR zu schneiden. Die Videoaufarbeitung eines Spiels ist bis spätestens zum Donnerstag vor dem nächsten Spieltag von der SR-Crew (ggfs. incl. SR Coach) abzuschließen.

Beachtet, dass Eure Videoschnitte auch das Material für die Video-Newsletter wiedergibt. Somit können auch gern gute und eindeutige Entscheidungen geschnitten werden.

Bitte beschreibt und beurteilt Eure Entscheidungen an Hand der Sasionvorgaben und Kriterien und so aufführlich wie notwendig. Das Kommentieren hat den Zweck der Nachbetrachtung und des Verständnisses für die Spielszene.

Ein UF, TF, DF ist immer zu schneiden. Bei einem UF ist das Kriterium C1- C4 genau zu benennen.

### **In den Videoschnitten sind folgende Personen einzuladen:**

Es sind immer beide SR-Kollegen, Wolfgang Thom, Helge Ketelsen, Matthias Oehlmann und Christian Pott einzuladen. Liegt ein SR-Coaching vor, ist zusätzlich auch der SR-Coach einzuladen. Die Spiel-Szenen sind ebenfalls vom SR-Coach (abschließend) zu kommentieren.

Bei Unstimmigkeiten in der Beurteilung von einzelnen Video-Szenen innerhalb der SR-Crew ist **Christian Pott** *per Mail oder Telefonat oder WhatsApp* zu kontaktieren. Liegt ein SR-Coaching vor, ist in erster Linie der SR-Coach zu kontaktieren. Eine Nachbearbeitung ist so abzuschließen, dass am Ende immer eine Klarheit in der Beurteilung der Szenen vorliegt.